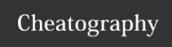

# Oculus Quest Settings for Unity3D Cheat Sheet by skidvis via cheatography.com/112248/cs/21658/

### About:

### What is this?

These are the recommended Unity3D settings when making Oculus mobile (Quest, Go, etc.) games.

#### Where do these come from?

The Oculus blog: Mobile VR Settings

### Where can I learn more?

Check out my youtube channel at sharkjets.com

# **Project Settings:**

#### **Audio**

DSP Buffer Size: Good Latency

Spatializer Plugin: OculusSpatializer

# Quality:

Quality Level for Android: Simple/Medium only

Pixel Light Count: 1

Anisotropic Textures: Disabled

Anti Aliasing: 4x Multi Sampling

Shadows: Hard Shadows Only

Blend (Skin) Weights: 2 Bones (or less) B

VSync Count: Don't Sync

**Graphics:** (Change these to match on all tiers)

Standard Shader Quality: Low

Rendering Path: Forward

Realtime Global Illumination CPU Usage: Low

# **Build Settings**

Texture Compression: ASTC

# **Player Settings**

## **Resolution & Presentation:**

Use 32-bit Display Buffer: checked

Disable Depth and Stencil: unchecked

# **Other Settings:**

Color Space: Linear

Auto Graphics API: uncheck

Graphics API: OpenGLES3

Static Batching: checked

Dynamic Batching: checked

GPU Skinning: checked

Graphics Jobs: unchecked

Scripting Backend: IL2CPP

Prebake Collision Meshes: checked

Keep Loaded Shaders Alive: checked

Optimize Mesh Data: checked

\*Multithreaded Rendering: checked

\*Enable Internal Profiler: checked

## **XR Settings**

Virtual Reality Supported: checked

Stereo Rendering Mode: Single Pass

\*These items are listed in the official documentation but may be missing in newer Unity versions.

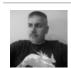

By skidvis cheatography.com/skidvis/

Published 4th September, 2020. Last updated 24th January, 2020. Page 1 of 1. Sponsored by **ApolloPad.com**Everyone has a novel in them. Finish Yours!

https://apollopad.com